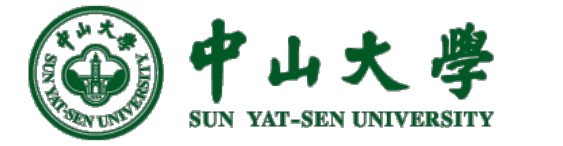

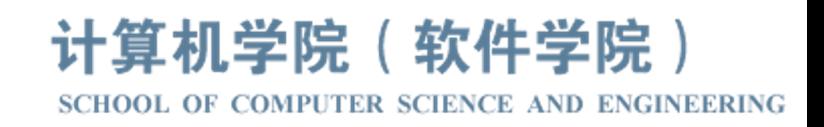

# Com[pilation Princ](https://xianweiz.github.io/)iple 编 译 原 理

## 第19讲: 中间代码(1)

## 张献伟 xianweiz.github.io DCS290, 4/25/2023

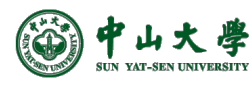

### Quiz Questions

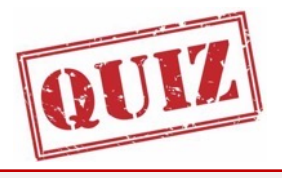

- Q1: how do perform semantic analysis using CFG? CFG + attributes/symbol + rules/production  $\rightarrow$  SDD  $\rightarrow$  rules embedded into the production body (action)  $\rightarrow$  SDT.
- Q2: suppose it is L-SDD, can C.*c*, B.*b* and A.*a* be synthesized?

A.*a* and C.*c* must be inherited. B.*b* can be either.

• Q3: convert the L-SDD into SDT.  $A \to B$  {C<sub>.*c*</sub> = B.*b* + A.*a*} C

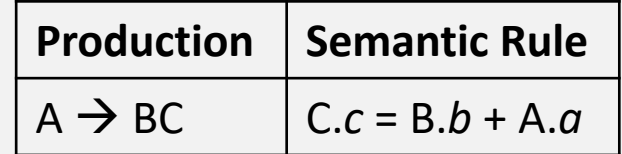

- Q4: for the above SDT, how to make it suitable for LR? Add marker and empty rule to move the action to the end of production rule, just likewise S-SDD.
- Q5: why symbol table is important for semantic analysis? To track symbols' info like name, type, value, scope, etc, for semantic analysis and afterwards code generation.

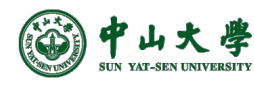

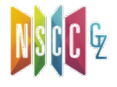

#### Compilation Phases[编译阶段]

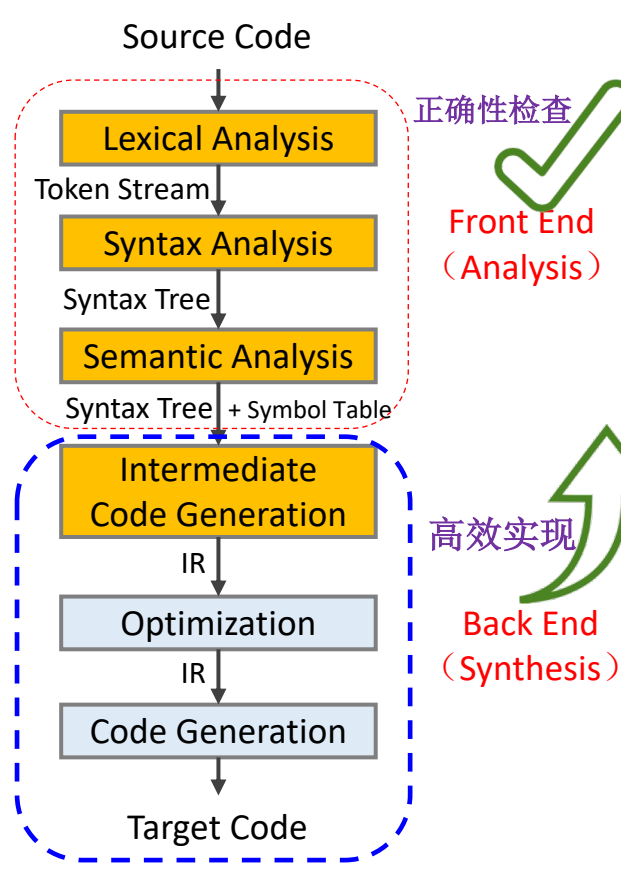

- **Lexical**: source code  $\rightarrow$  tokens
	- − RE, NFA, DFA, …
	- − Is the program lexically well-formed?  $= E.g., x\#y = 1$
- **Syntax**: tokens  $\rightarrow$  AST or parse tree
	- − CFG, LL(1), LALR(1), …
	- − Is the input program syntactically wellformed?

 $\Box$  E.g., for(i = 1)

- **Semantic**: AST → AST + symbol table
	- − SDD, SDT, typing, scoping, …
	- − Does the input program has a welldefined meaning?

$$
E.g., int x; y = x(1)
$$

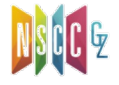

### Generating Code: AST to IR[IR生成]

- By now, we have
	- − An AST, annotated with scope and type information

#### • Next, to generate **intermediate representation** (IR)

- − Traversing the AST after the parse[单独遍历]
	- <sup>p</sup> Writing a codeGen() method for the appropriate kinds of AST nodes
- − Syntax-directed translation[语法制导]
	- <sup>p</sup> Generating code wh[ile parsing](http://freecompilercamp.org/clang-basics/)

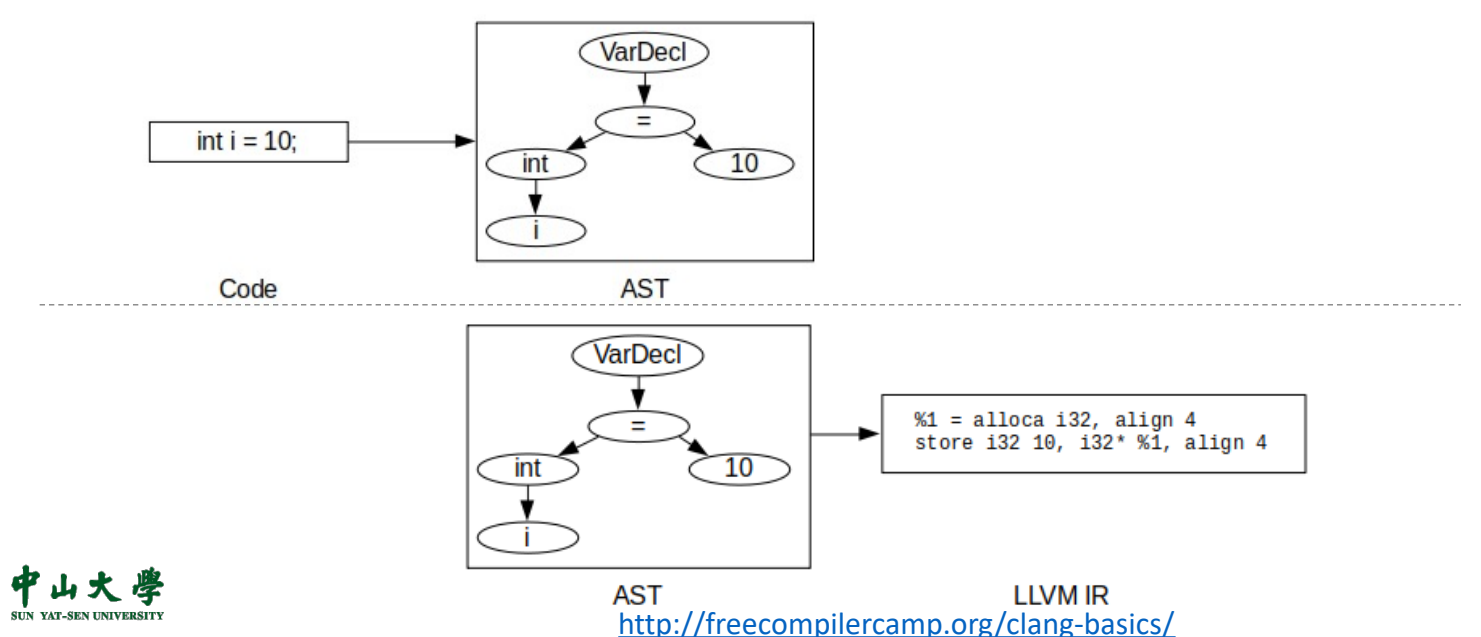

#### Modern Compilers[现代编译器]

- Compilation flow[三段式编译]
	- − First, translate the source program to some form of intermediate representation (IR, 中间表示)
	- − Then convert from there into machine code[机器代码]
- IR provides advantages[IR的优势]
	- − Increased abstraction, cleaner separation, and retargeting, etc

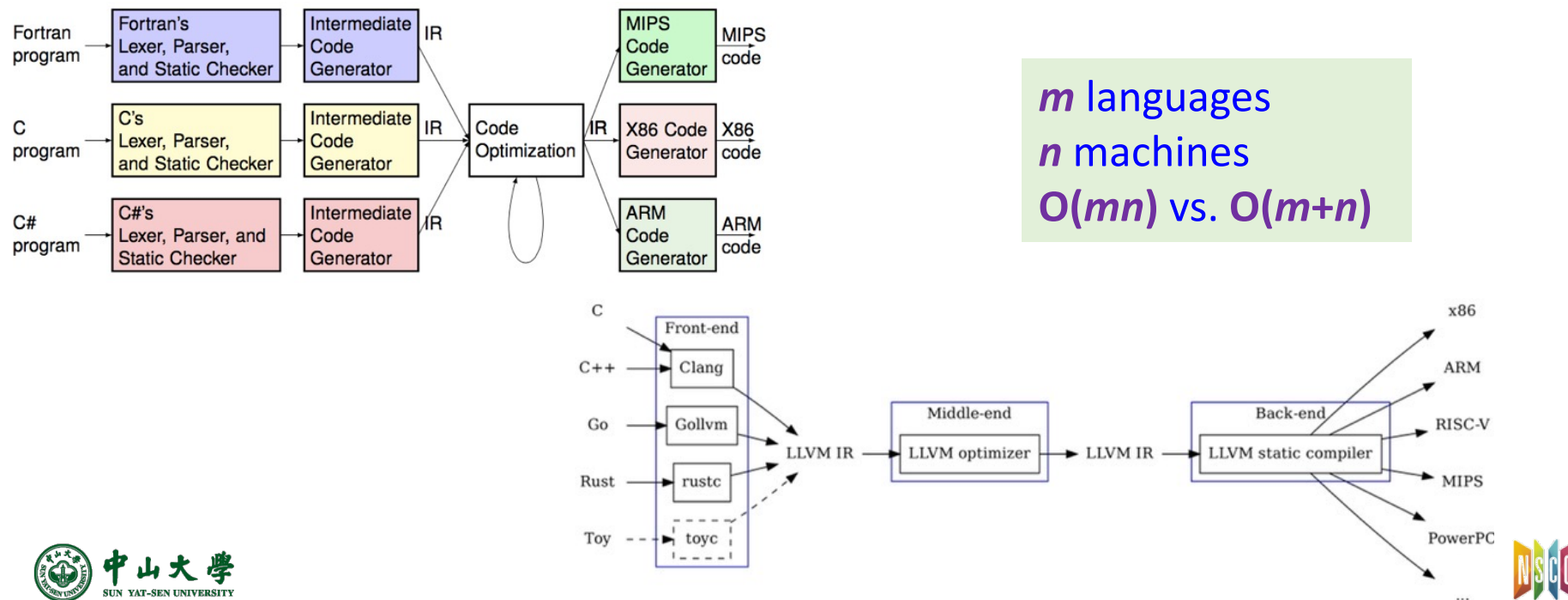

### CodeGen[中间代码生成]

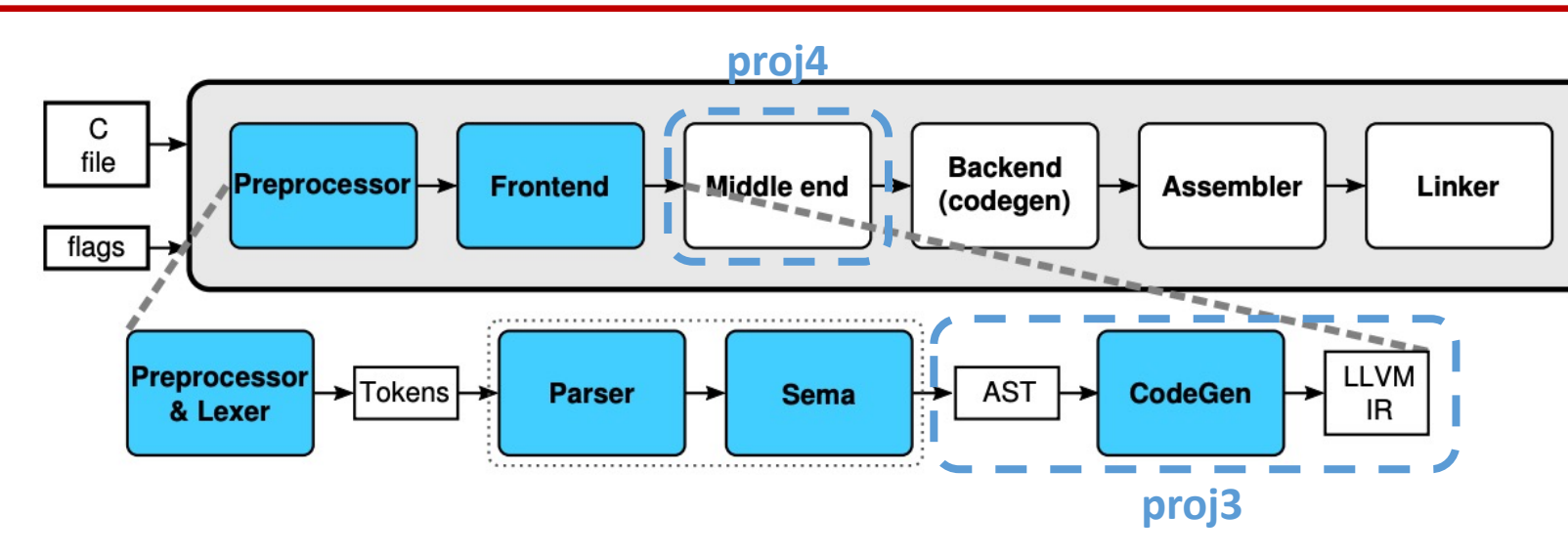

- Not to be confused with LLVM CodeGen! (which generates machine code)
- Uses AST visitors, IRBuilder, and TargetInfo
	- − AST visitors
		- <sup>p</sup> RecursiveASTVisitor for visiting the full AST
		- <sup>p</sup> StmtVisitor for visiting Stmt and Expr
		- <sup>p</sup> TypeVisitor for Type hierarchy

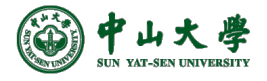

**6** https://llvm.org/devmtg/2019-10/slides/ClangTutorial-Stulova-vanHaastregt.pdf https://clang.llvm.org/docs/RAVFrontendAction.html

### CodeGen (cont.)

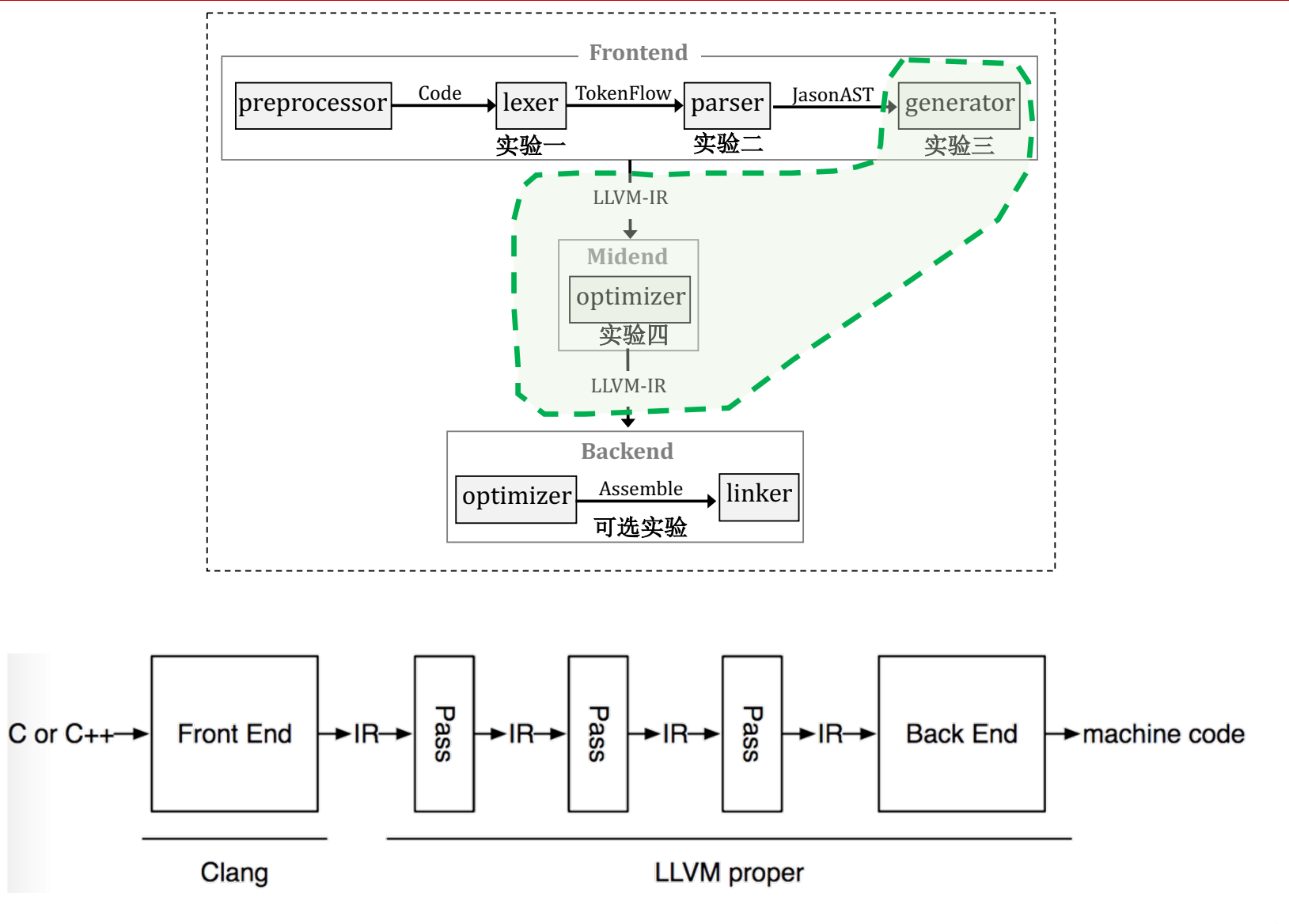

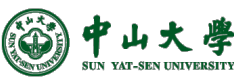

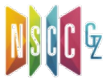

#### $src \rightarrow AST: Example$

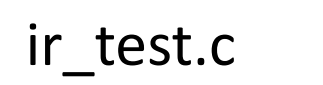

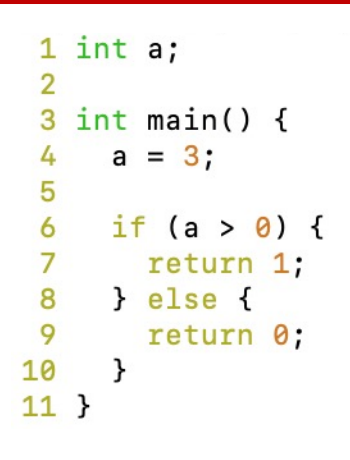

#### \$<my\_clang> -cc1 -ast-view ir\_test.c Sdot-Tpng-o ir test.png ir test.dot

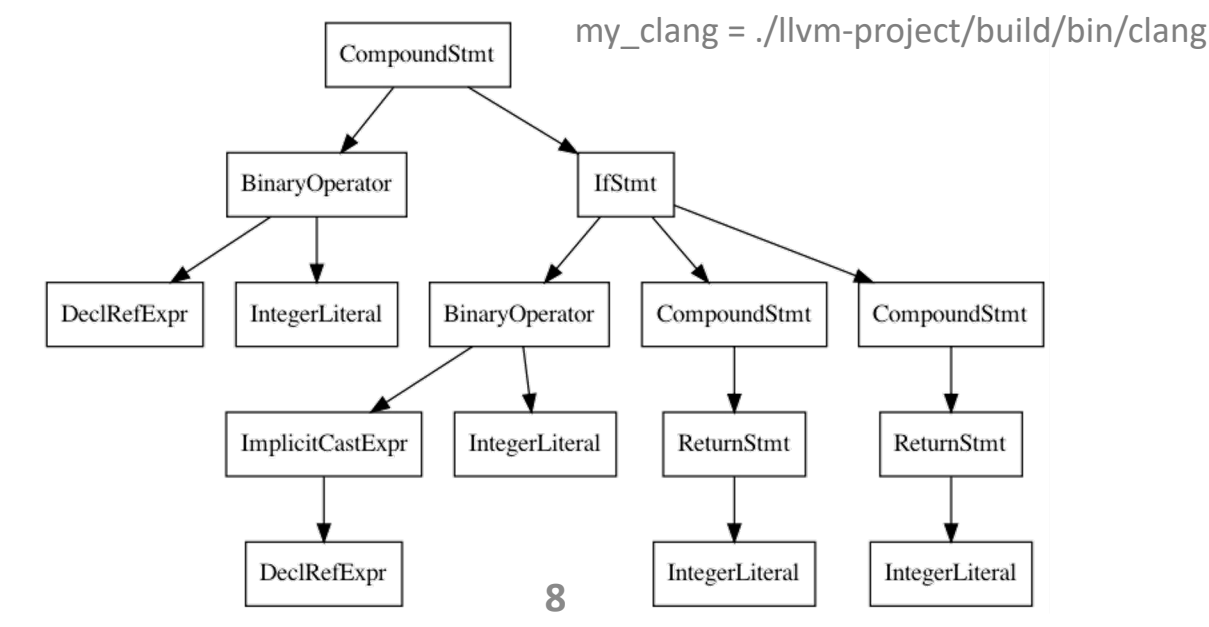

**AST** 

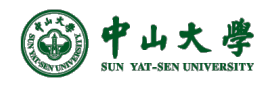

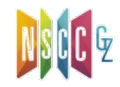

#### $AST \rightarrow IR$ : Example

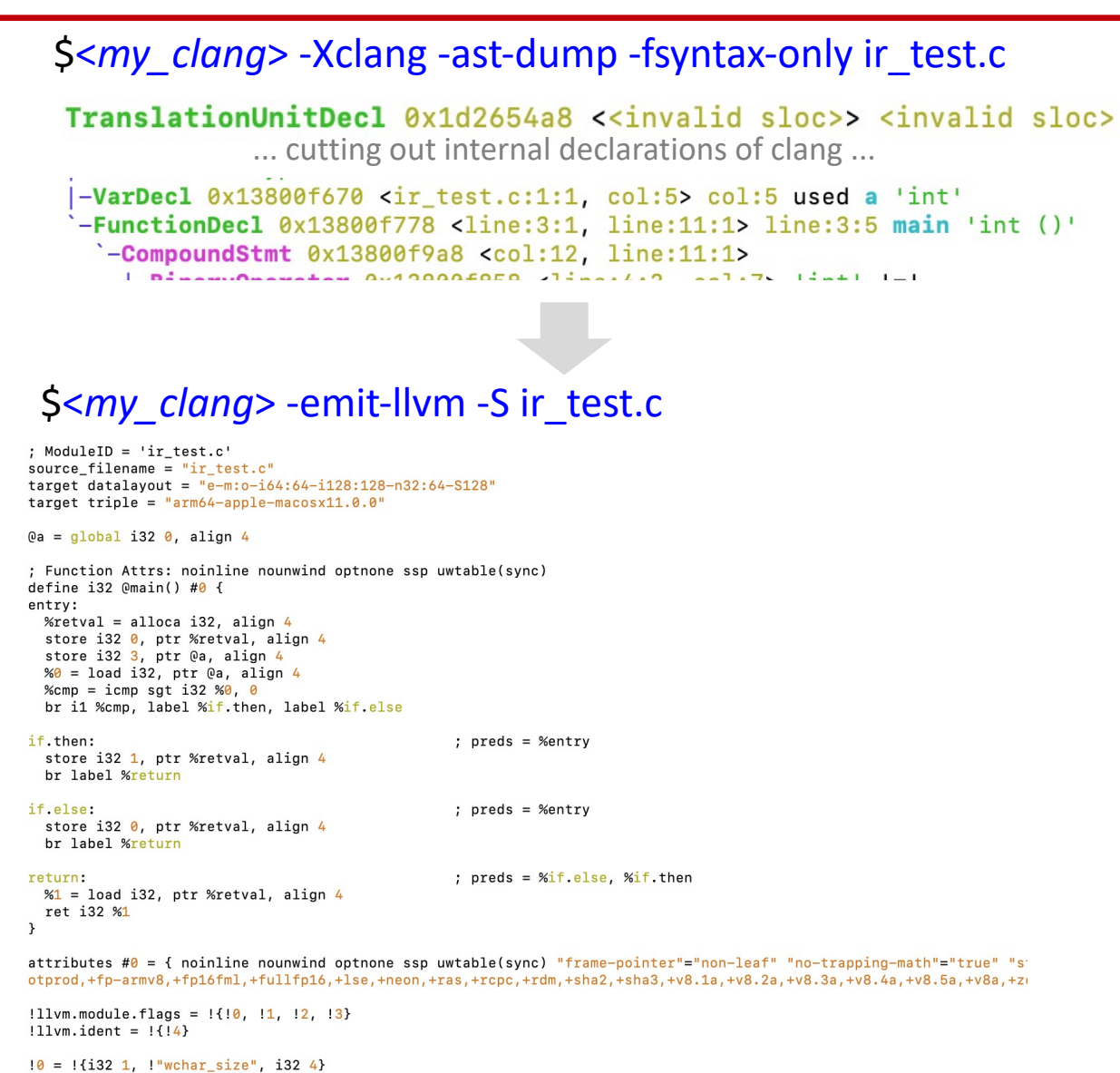

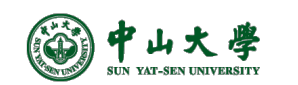

 $!1 = !{132 8, !"PIC Level", 132 2}$  $!2 = !{i32 7, !"uwtable", i32 1}$  $!3 = !{132 7, !}$  "frame-pointer", 132 1}  $\|4 = \frac{1}{2}\$ .  $\|200\% \leq 1000\$  (https://github.com/llvm/llvm-project.git f759275c1c8ed91f19a6b8db228115c7f75d460b)"}

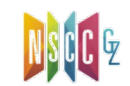

#### AST  $\rightarrow$  IR: Example (cont.)

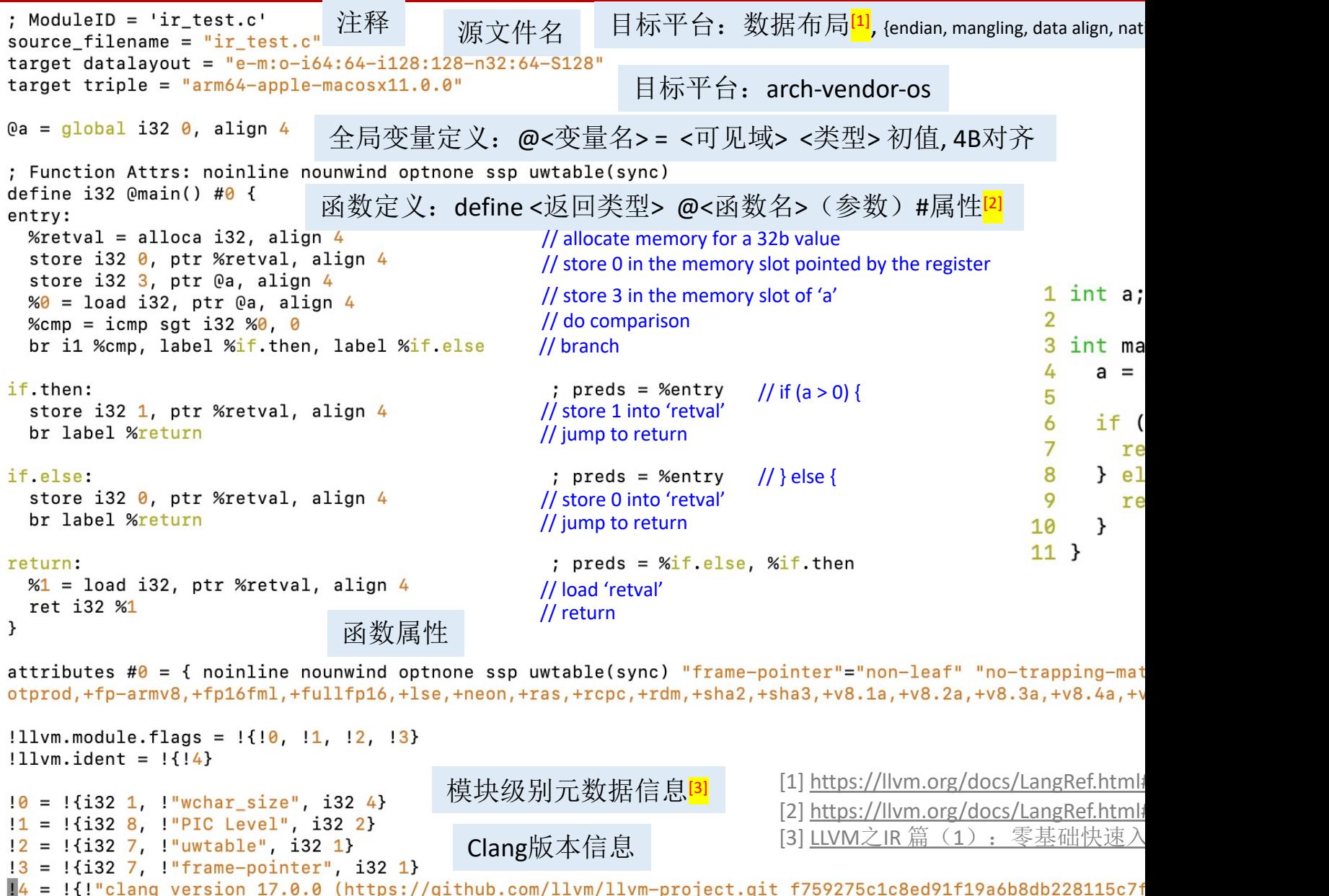

#### $AST \rightarrow IR$ : Example (cont.)

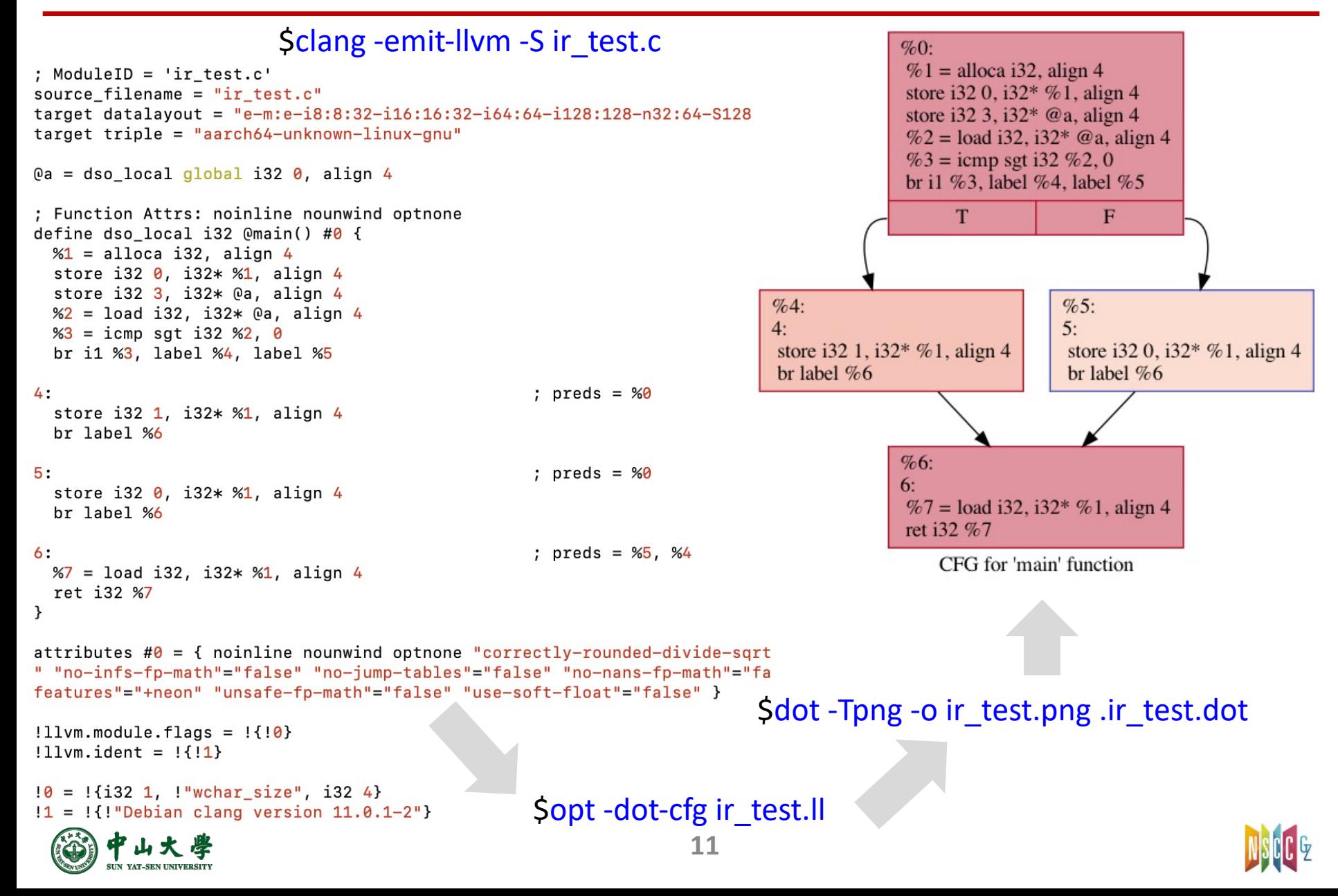

#### IR Forms

#### • Three different forms (these three forms are equiv

- In-memory compiler IR [在内存中的编译中间语言]
- 
- 
- On-disk bitcode file [.bc, 在硬盘上存储的二进制
- − [Human readable plain te](https://www.llvm.org/docs/CommandGuide/lli.html)xt file [.ll, 人类可读的代码语言]

#### • T[ranslate to bitcode](https://www.llvm.org/docs/CommandGuide/llc.html) file<sup>[2]</sup>: \$llym-as \*.// [-o \*.bc]

- − Reverse[: \\$llvm-dis \\*.bc](https://mukulrathi.com/create-your-own-programming-language/llvm-ir-cpp-api-tutorial/) -o \*.ll
- − Further compile the bitcode[3]:
	- <sup>p</sup> \$llc -march=x86 *\*.bc* -o *out.x86*
- Execute the IR file<sup>[1]</sup>: \$lli \*.// − Result: \$echo \$?
	- [1] https://www.llvm.org/docs/CommandGuide/lli.html
	- [2] https://www.llvm.org/docs/CommandGuide/llvm-as.html
	- [3] https://www.llvm.org/docs/CommandGuide/llc.html

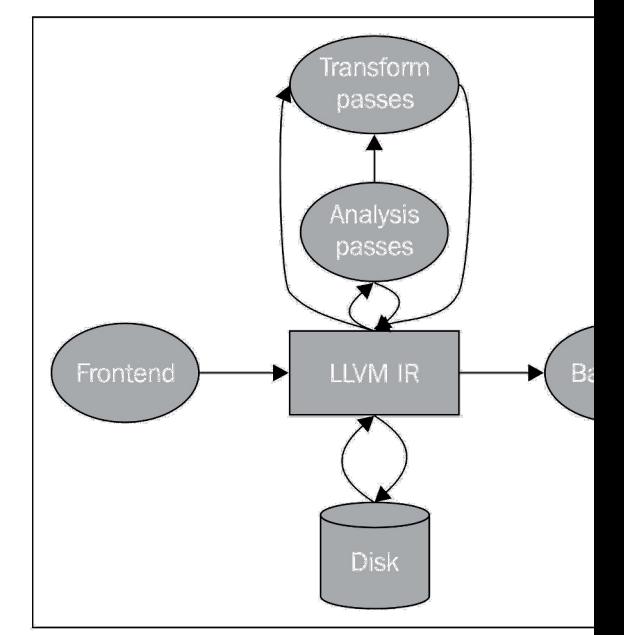

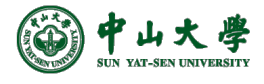

**12**

#### IR Overview

#### • Each assembly/bitcode file is a **Module**

- Each Module is comprised of
	- − Global variables
	- − A set of **Function**s which consists of
		- <sup>p</sup> A set of **Basic Blocks**

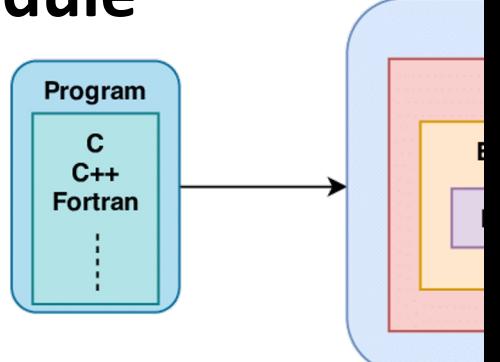

Pr

• Which is further comprised of a set of **Instructions**

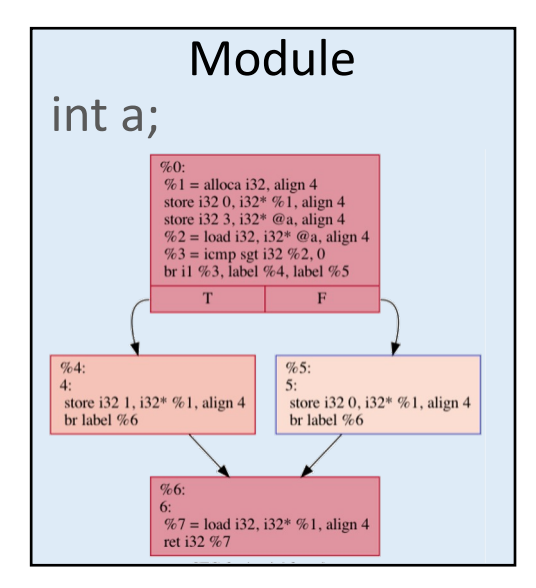

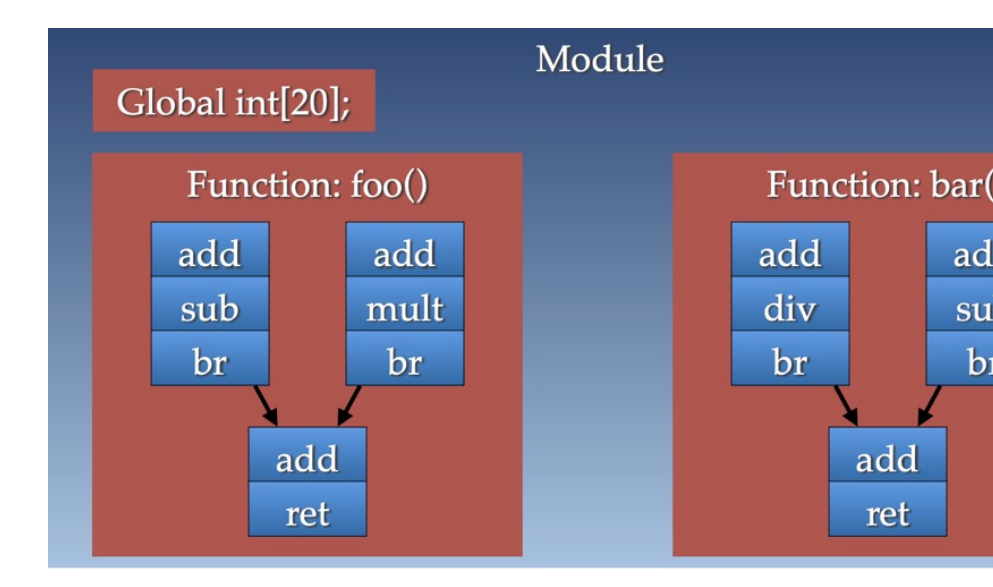

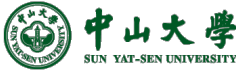

### IR Overview (cont.)

- LLVM IR resembles **three-address code** (TAC)
	- − Two source operands, one separate destination operan
	- − **Static Single Assignment** (SSA) form, making life easier for optimization writers[静态单赋值]
		- $p >$ . SSA means we define variables before use and assign to variables only once

#### • LLVM IR i[s machine independent\[](https://mukulrathi.com/create-your-own-programming-language/llvm-ir-cpp-api-tutorial/)机器无关]

- − An unlimited set of virtual registers (labelled %0, %1, %2, …)
	- $p > 1$  It's the backend's job to map from virtual to physical registers
- − Rather than allocating specific sizes of datatypes, we re types
	- p >. Again, the backend will take this type info and map it to plat datatype

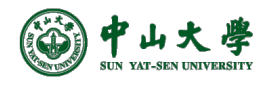

#### LLVM Steps

- Context: llvm:LLVMContext TheContext
- Module: llvm::Module TheModule("-", TheContext
	- − Function: auto function = llvm::Function::Create(..., The
		- <sup>p</sup> auto block = llvm::BasicBlock::Create(TheContext, "entry", function)
			- llvm::IRBuilder<> builder(block);
				- builder.CreateRet(tmp);

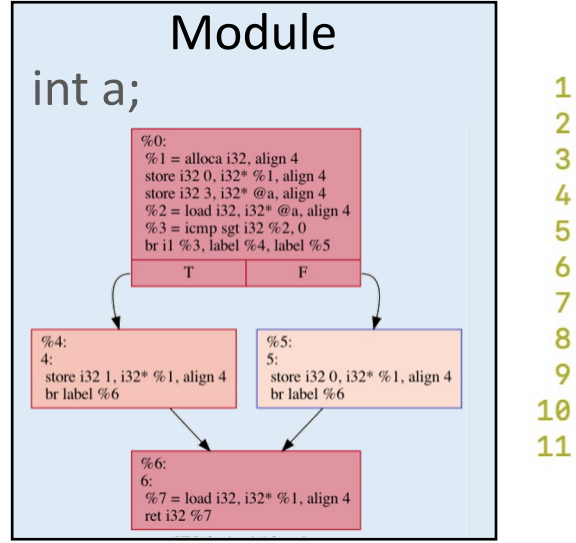

```
1 int a;
 3 int main() {
     a = 3;if (a > 0) {
       return 1:
     } else {
       return 0;
     }
11 }
```
#include <llvm/IR/IRBuilde #include <llvm/IR/LLVMCont #include <llvm/IR/Module.ht #include <llvm/IR/Type.h> #include <llvm/IR/Verifier #include <llvm/Support/JS0 #include <llvm/Support/Mem #include <llvm/Support/raw

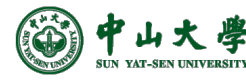

### Three-Address Code[三地址码]

- High-level assembly where each operation has **at most three** operands. Generic form is X = Y op Z[最多3个操作数]
	- − where X, Y, Z can be variables, constants, or compiler-generated temporaries holding intermediate values
- Characteristics[特性]
	- − Assembly code for an 'abstract machine'
	- − Long expressions are converted to multiple instructions
	- − Control flow statements are converted to jumps[控制流->跳转]
	- − Machine independent
		- <sup>p</sup> Operations are generic (not tailored to any specific machine)
		- <sup>p</sup> Function calls represented as generic call nodes
		- <sup>p</sup> Uses symbolic names rather than register names (actual locations of symbols are yet to be determined)
- Design goal: for easier machine-independent optimization

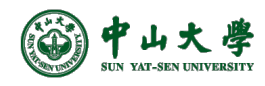

### Example

- For example,  $x * y + x * y$  is translated to  $t1 = x * y$ ; t1, t2, t3 are temporary variables  $t2 = x * y$  $t3 = t1 + t2$ 
	- − Can be generated through a depth-first traversal of AST
	- − Internal nodes in AST are translated to temporary variables
- Notice: repetition of x \* y[重复]
	- − Can be later eliminated through a compiler optimization called common subexpression elimination (CSE)[通用子表达式消除]

 $t1 = x * y$ 

- $t3 = t1 + t1$
- − Using 3-address code rather than AST makes it:
	- <sup>p</sup> Easier to spot opportunities (just find matching RHSs)
	- <sup>p</sup> Easier to manipulate IR (AST is much more cumbersome)

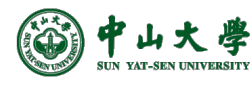

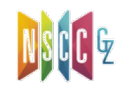